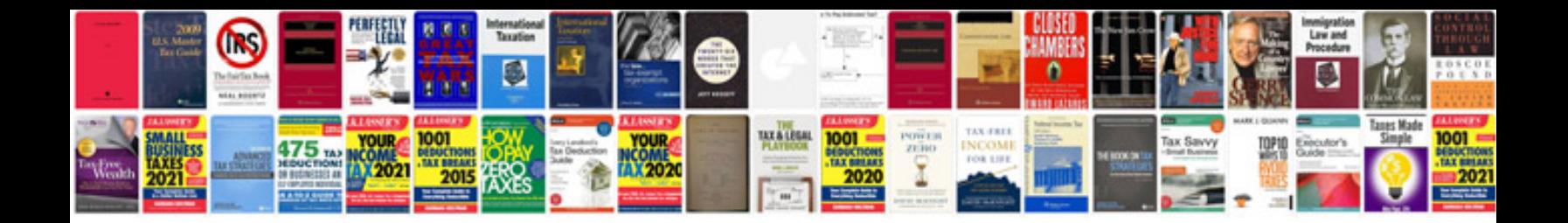

**Sample documentation for aspnet project**

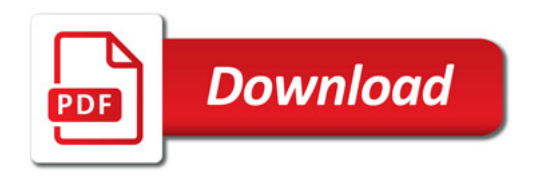

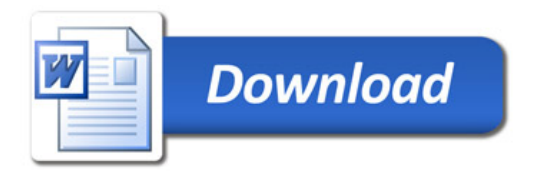